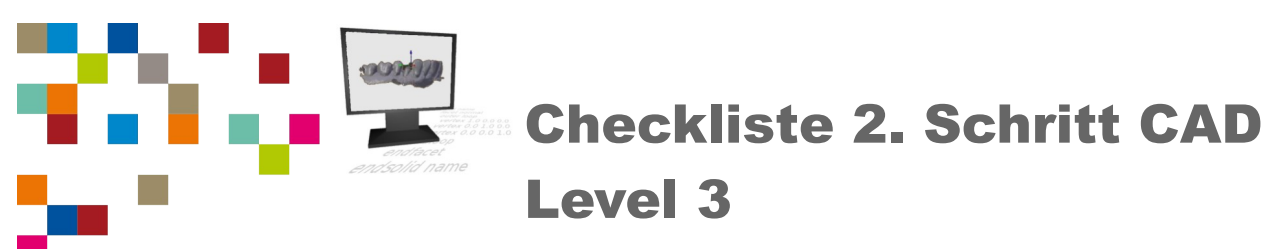

| Zahntechnik | Projekt Digitaler Workflow | Selbstlernen

## Kompetenz-Checkliste für die Level 3

Kontrolliere die Ergebnisse deines Jobs to do mit der jeweiligen Lösung, bevor du die Checkliste verwendest! Folgende Kompetenzen kannst du bei der Bearbeitung des "Jobs to do" im Kompetenzlevel 3 (kompetent) erwerben:

Ich kann die CAD-Konstruktion eines vereinfachten rechtwinkligen Modellstumpfes mit Pinlöchern oder Pins beschreiben und durchführen.

- □ Ich kann eine STL-Datei (meine eigene oder eine bereitgestellte) in eine CAD-Software **importieren**.
- □ Ich Kanten oder Flächen eines rechtwinkligen Objektes in einer CAD-Software skalieren.
- □ Ich kann Kanten eines rechtwinkligen Objektes extrudieren.
- □ Ich kann offene Flächen eines rechtwinkligen Objektes schließen.
- □ Ich kann Löcher oder Pins in ein Objekt konstruieren.
- □ Ich kann die Konstruktion in eigene Worten beschreiben (allgemein, ohne spezielle Befehle einer speziellen Software zu nennen).

Ich kann die CAD-Konstruktion eines Stumpfmodells aus einem Intraoralscan beschreiben und durchführen.

- □ Ich kann das Netz eines Scans ausrichten.
- □ Ich kann Löcher in einem unvollständigen Scan schließen.
- $\Box$  Ich kann einen Scan gezielt zuschneiden.
- □ Ich kann an den zugeschnittenen Scan einen Sockel konstruieren.
- ▢ Ich kann einen (präparierten) Zahn herausnehmbar konstruieren.
- ▢ Ich kann die Präparationsgrenze eines präparierten Zahns in CAD-Software freilegen.
- □ Ich kann die Konstruktion eines Stumpfmodells in eigene Worten beschreiben (allgemein, ohne spezielle Befehle einer speziellen Software zu nennen).